# **STATISTICS AND MACHINE LEARNING 2**

#### Harrison B. Prosper Florida State University

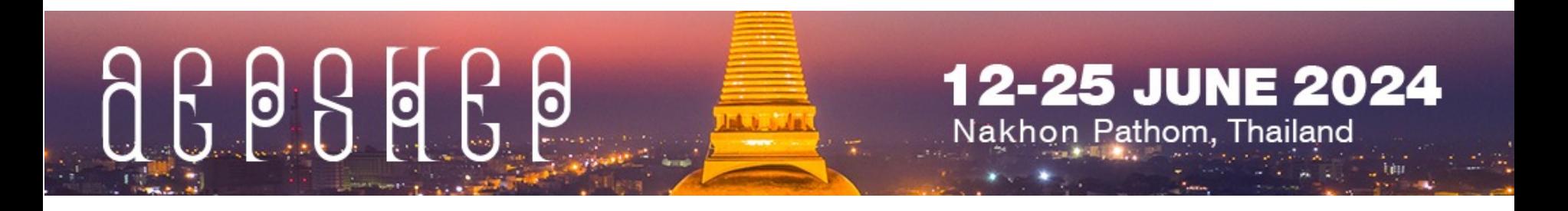

# **Topics**

#### $\bullet$  Lecture 1

- Frequentist Analysis (1)
- $^{\circ}$  Lecture 2
	- Frequentist Analysis (2)
	- · Bayesian Analysis
- $\bullet$  Lecture 3
	- Introduction to Machine Learning

# **FREQUENTIST ANALYSIS (2) BY EXAMPLE**

# **Parameter(s) of Interest**

Last time we succeeded in creating a *confidence set* for the 2 parameters of the likelihood

 $p(D|s, b)$  = Poisson(N, s + b) Poisson(M, kb)

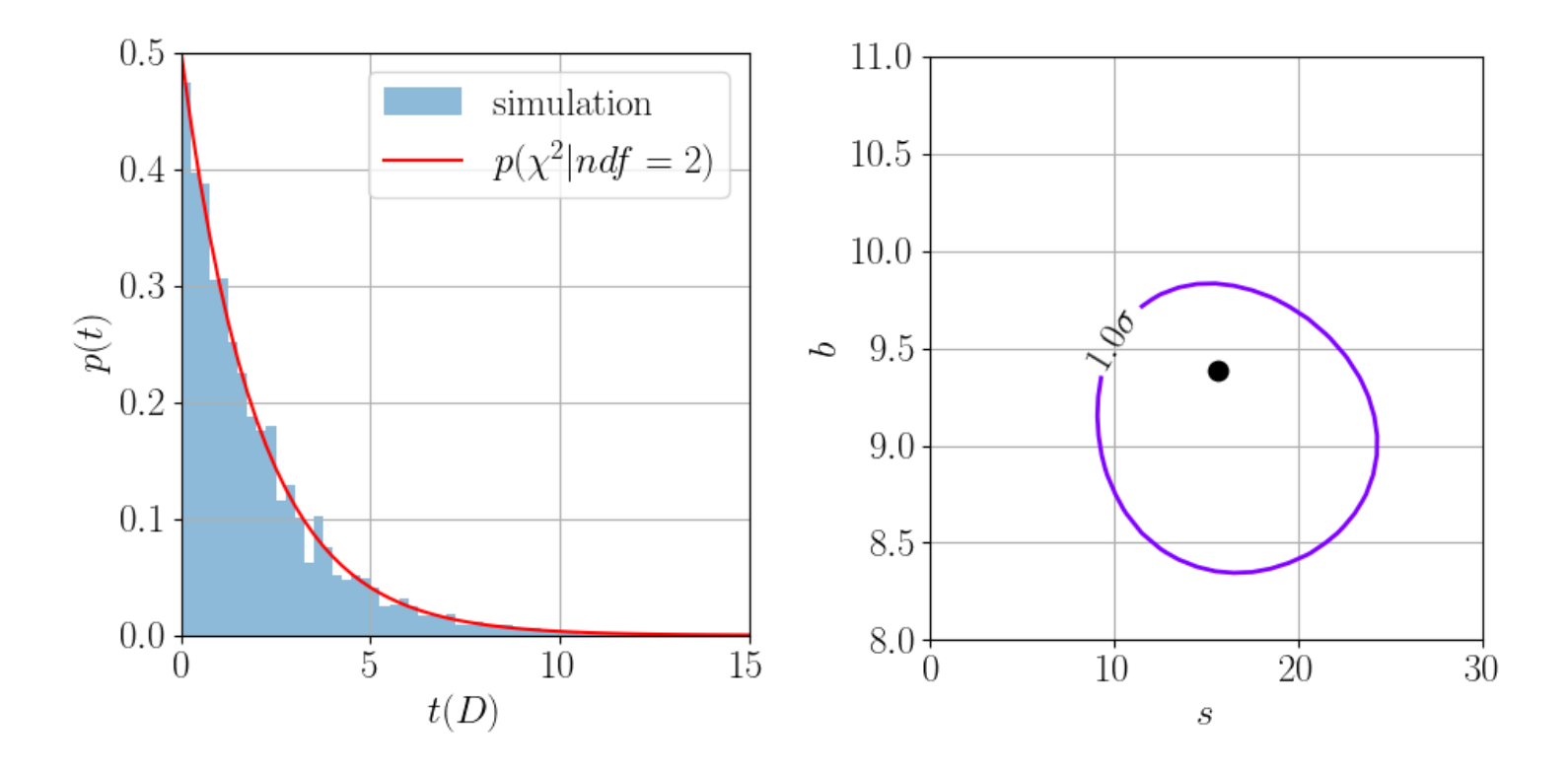

# **Parameter(s) of Interest**

In practice, however, we usually make inferences about a subset of the parameters, i.e., the *parameters of interest*  (POI). Here there is only one: the mean signal *s*. The mean background *b* is an example of a *nuisance parameter*.

If we wish to make inferences about the signal, we must rid our likelihood of *all* nuisance parameters; in particular, we must get rid of *b*.

The standard practice is to *replace* all nuisance parameters in the likelihood function by their *conditional* MLEs, that is, their MLE for given values of the parameters of interest.

In this example, this means solving,

$$
\frac{\partial \ln p(D|s, b)}{\partial b} = 0
$$
\n
$$
\frac{\partial \ln p(D|s, b)}{\partial b} = \frac{\text{Exercise 4: Show that}}{f(s) = \frac{g + \sqrt{g^2 + 4(1 + k)Ms}}{2(1 + k)}}
$$
\n
$$
g = N + M - (1 + k)s
$$

The resulting function  $L_p(s) = p(D|s, f(s))$  is called the *profile likelihood*.

**Note**: when we replace the parameter *b* by an estimate of it  $\hat{b} = f(s)$ 

we are making an *approximation*.

Therefore, we cannot expect the *frequentist principle* to be satisfied exactly*:* there could be subsets of the parameter space where the *coverage probability* dips below the desired *confidence level*.

Moreover, *profiling* has a sound justification…

The profiling procedure rests, again, upon Wilks' theorem: given the *profile likelihood ratio* 

$$
\lambda_{s}(D) = \frac{L_{p}(s)}{L_{p}(\hat{s})}
$$

where  $\hat{\mathbf{s}}$  is the MLE of *s*, the distribution of the *statistic* 

$$
t_{S}(D) = -2 \ln \lambda_{S}(D)
$$

approximates a  $\chi^2$  *density*, this time, of 1 degree of freedom.

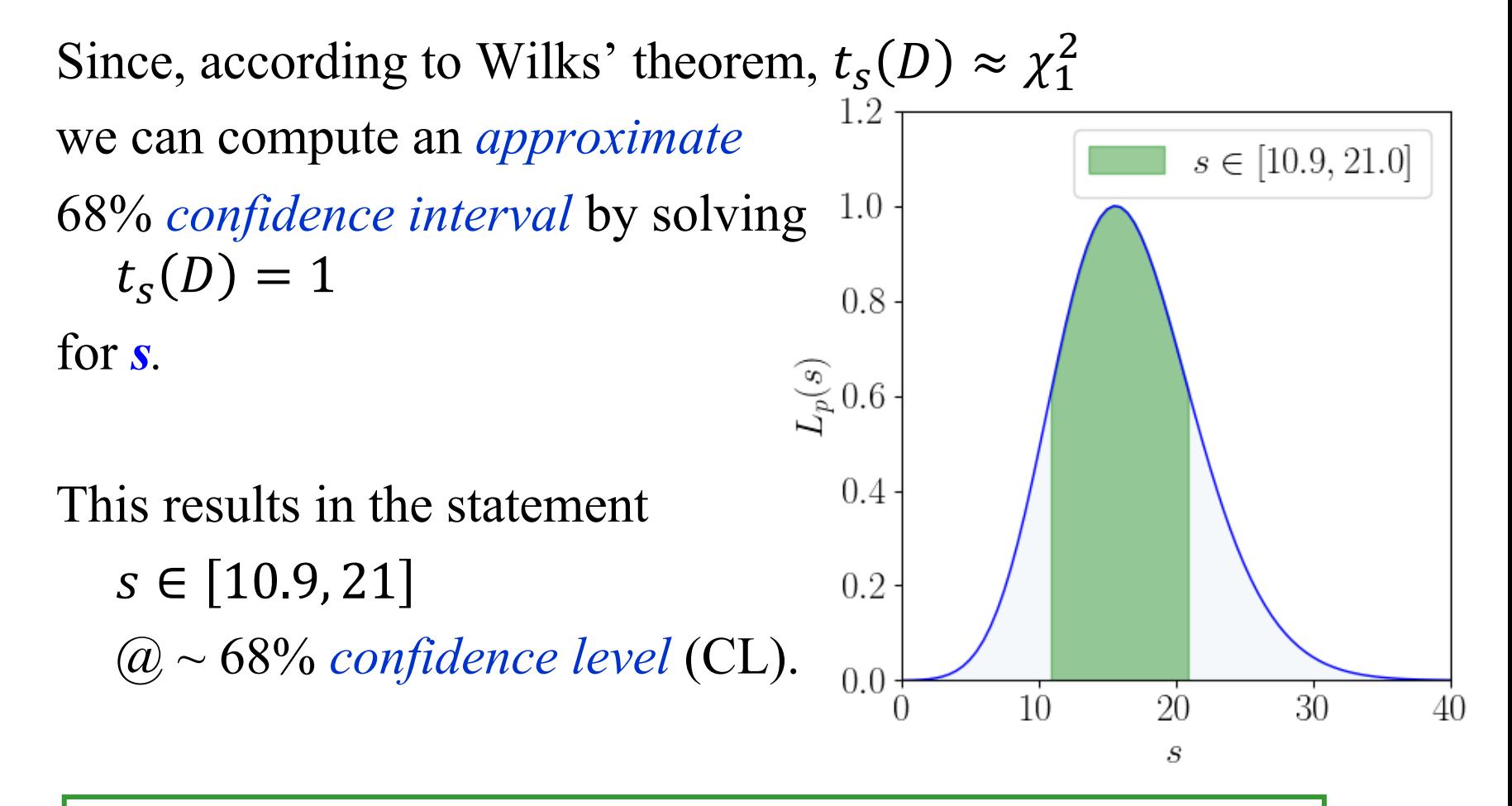

**Exercise 5:** Show this by solving  $t_s(D) = 1$  numerically

# **HYPOTHESIS TESTS BY EXAMPLE**

# **Is The Signal Real?**

In experimental physics, it is rare that we can we make definitive statements about signals.

What we do instead is make *probabilistic statements* about whether, or not, a putative signal is real.

In high-energy physics, the consensus is that we declare a signal real, that is, we announce a *discovery*, if the background-only hypothesis is extremely unlikely.

Therefore, we need a way to test *hypotheses*.

# **Hypothesis Tests (1)**

#### **Protocol:**

- 1. Decide which hypothesis is to be *rejected* and call it the *null* hypothesis, denoted by  $H_0$ . At the LHC, this is usually the *background-only* hypothesis.
- 2. Construct a function of the data called a *test statistic* such that large values of it would cast doubt on the null hypothesis  $H_0$ .
- 3. Choose a test statistic threshold above which we agree to *reject*  $H_0$ . Do the experiment, compute the test statistic, and reject the null if the threshold is exceeded.

# **Hypothesis Tests (2)**

There are two variations on this general procedure:

- 1. Fisher: reject the null if the test statistic is large enough.
- 2. Neyman: compare the null to an *alternative hypothesis*  using a test statistic that depends on *both* hypotheses. Reject the null if the alternative is preferred.

In high-energy physics, we do both!

# **Hypothesis Tests (3)**

**Fisher's Approach:** *Null* hypothesis ( $H_0$ ), e.g., background-only

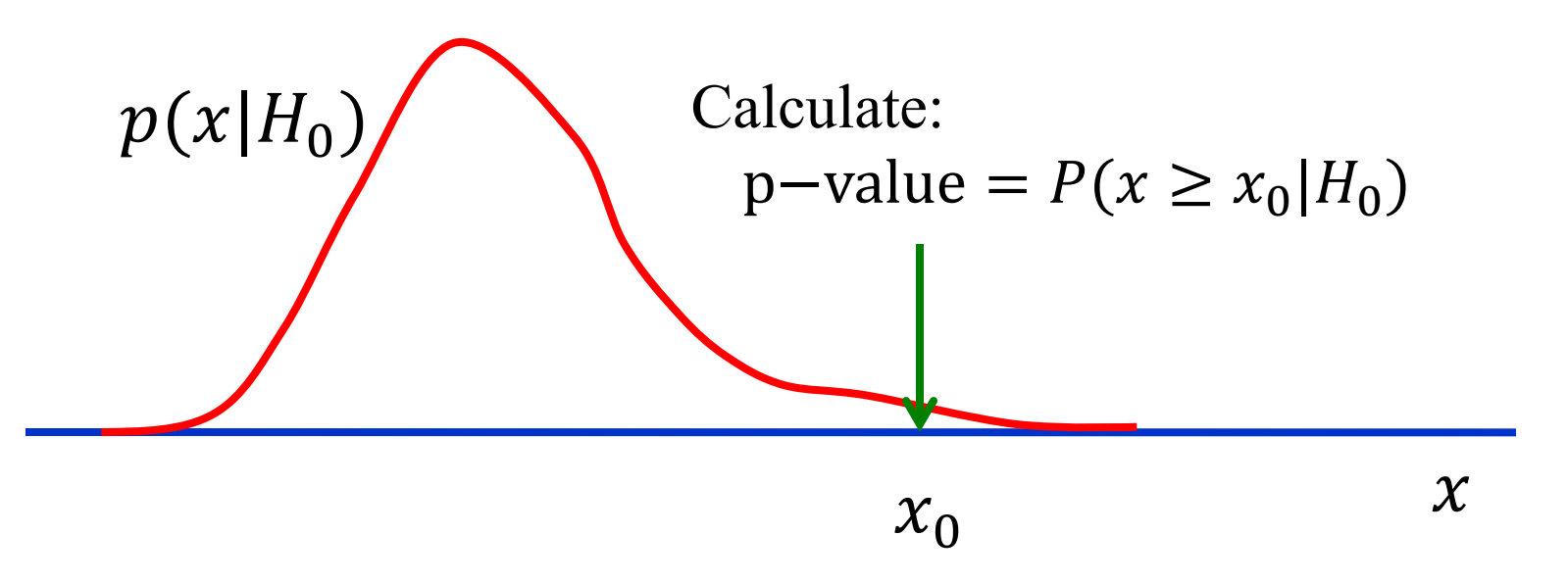

 $x_0$  is the *observed* value of the test statistic *x*.

The null hypothesis is *rejected* if the p-value is judged to be small enough, i.e., if  $x_0$  is large enough.

### **Example:**  $H \rightarrow ZZ \rightarrow 4l$

Background,  $B = 9.4$  events (ignoring uncertainty in background)

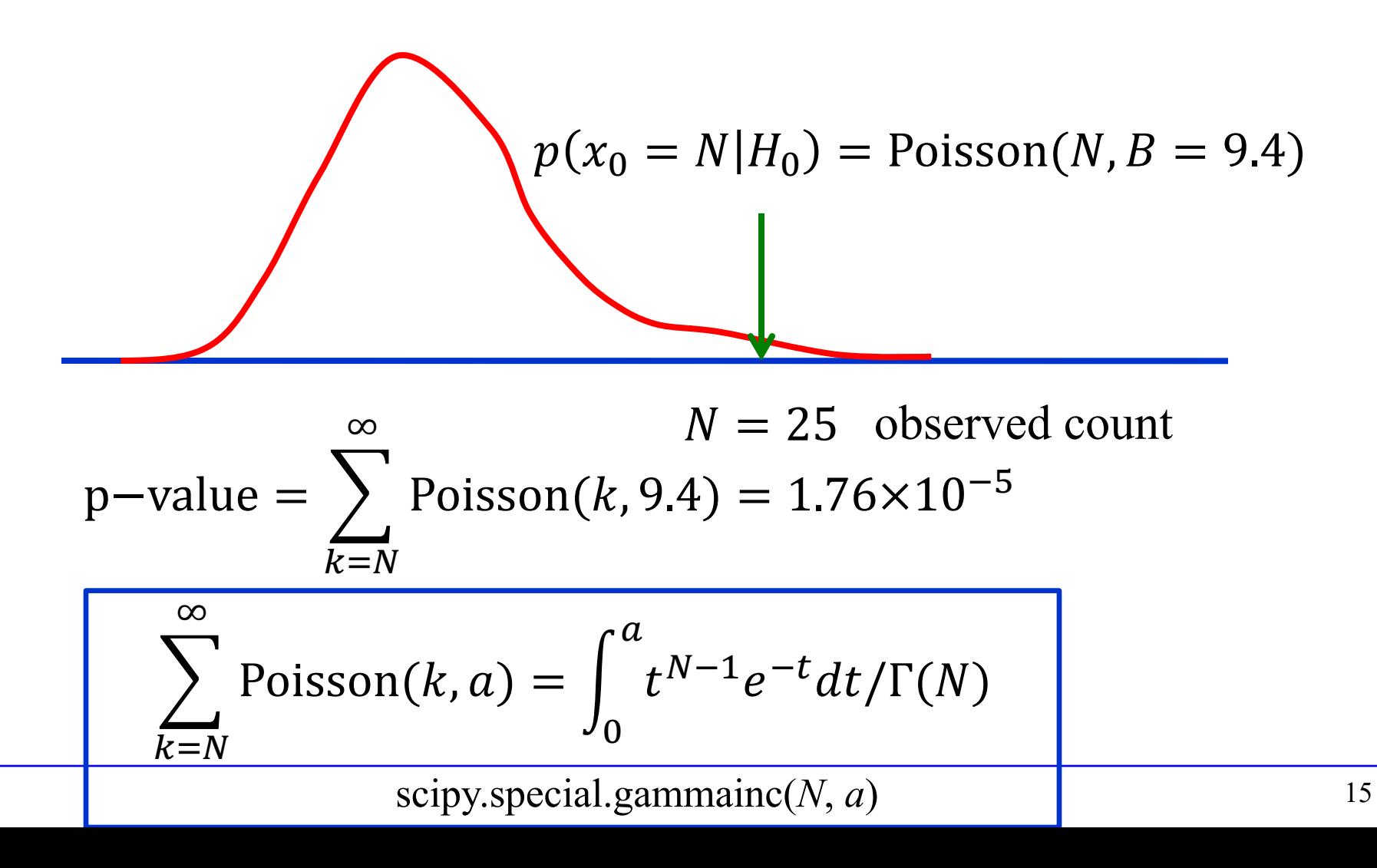

### **Example:**  $H \rightarrow ZZ \rightarrow 4l$

Background,  $B = 9.4$  events (ignoring uncertainty)

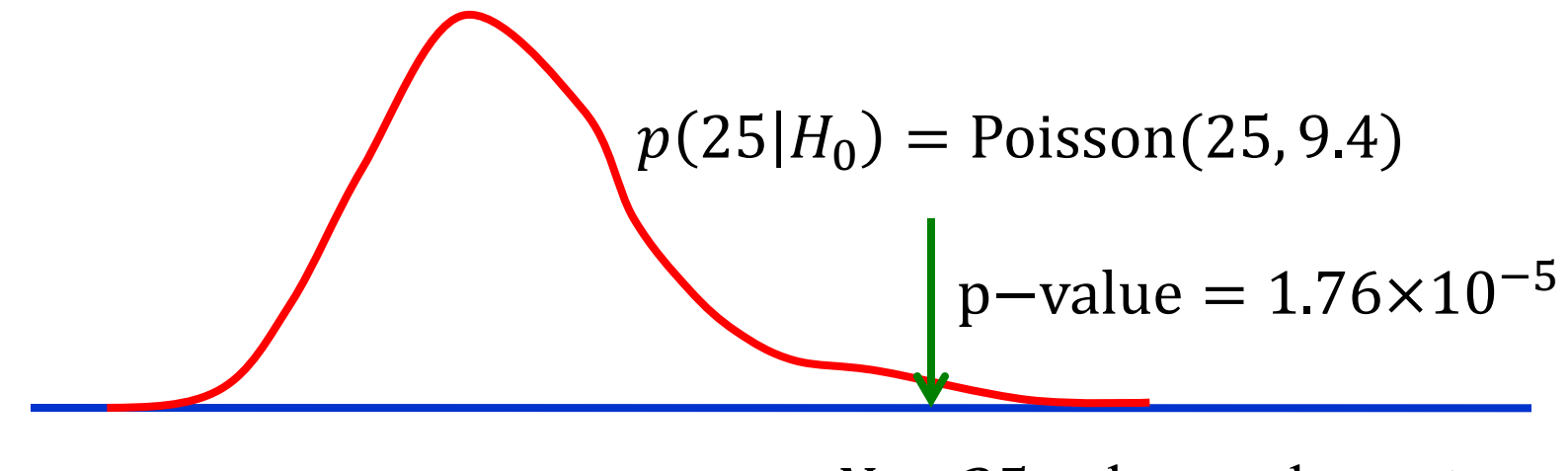

 $N = 25$  observed count

We usually map a p-value to a *Z*-value, that is, to the number of standard deviations *away from the null* if the distribution were a Gaussian. This yields *Z* = 4.14.

We say we have a  $4.14\sigma$  signal.

# **Hypothesis Tests (4)**

**Neyman's Approach**: *Null* hypothesis  $(H_0)$  + alternative  $(H_1)$ 

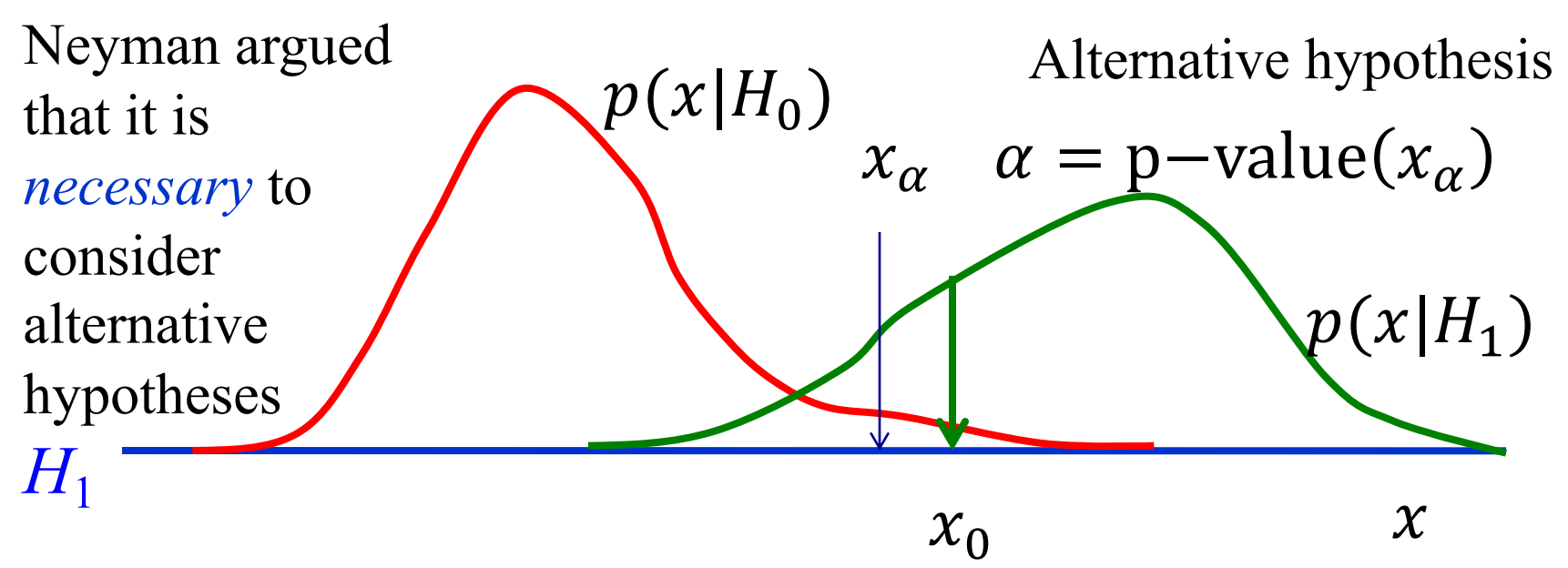

Choose a *fixed* value of *α before* data are analyzed. Reject the null in favor of the alternative if the p-value  $\lt \alpha$ . Statisticians call *α* the *significance* (or size) of the test, while we particle physicists call the Z-value the significance!

# **The Neyman-Pearson Test**

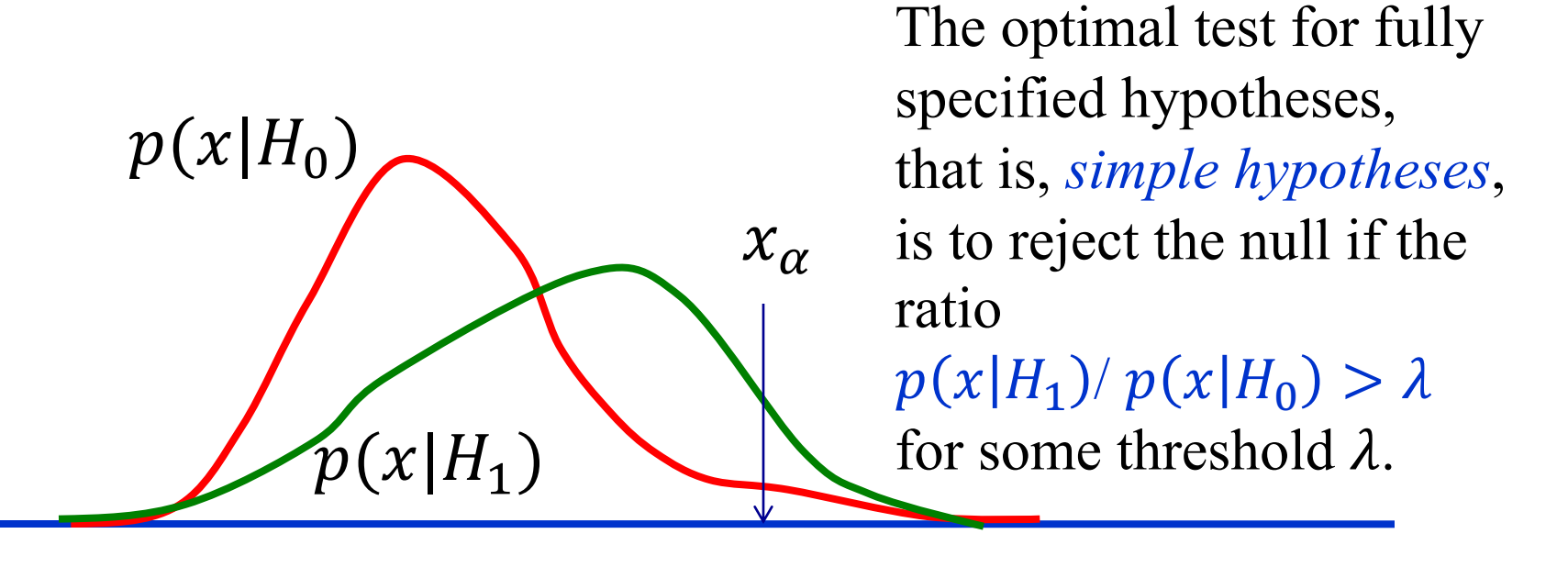

$$
\boldsymbol{\chi}
$$

$$
\alpha = \int_{x_{\alpha}}^{\infty} p(x|H_0) dx \qquad p = \int_{x_{\alpha}}^{\infty} p(x|x|) dx
$$

significance of test

$$
p = \int_{x_{\alpha}}^{\infty} p(x|H_1) dx
$$
  
power of test

# **Hypothesis Tests (5)**

All realistic analyses contain *nuisance parameters* that we must get rid of if we are interested in inferences about the parameters of interest only.

There two primary ways to proceed:

Profiling: Use the profile likelihood.

Marginalizing: Use the *marginal* likelihood, i.e., a likelihood integrated over the nuisance parameters.

### **Example:**  $H \rightarrow ZZ \rightarrow 4l$  (Profiling)

We need to compute

p-value =  $P[x > x_0]$ 

given the observed value  $x_0 = t_{S_0}(D)$  of  $x = t_{S_0}$ .

If the p-value  $\leq \alpha$  we agree to reject the  $s = s_0$  hypothesis and we also report the p-value.

But, since  $Z = \sqrt{t_{S_0}(D)}$ , we can avoid the calculation of the p-value and just report *Z*!

# **Example:**  $H \rightarrow ZZ \rightarrow 4l$  (Profiling)

Background,  $B = 9.4 \pm 0.5$  events. For this example,  $s_0 = 0$ .  $t_0(D) = 17.05$ therefore,  $Z = \sqrt{t_0(D)} = 4.13$ 

 $\hat{b} = f(s) = \frac{g + \sqrt{g^2 + 4(1+k)Ms}}{2(1+k)}$  $2(1+k)$  $g = N + M - (1 + k)s$  $L_p(s) = L(s, f(s))$  $t_s(D) = -2 \ln[L_p(s)/L_p(\hat{s})]$ 

**Exercise 6:** Verify this calculation

# **BAYESIAN ANALYSIS BY EXAMPLE**

# **Bayesian Inference (1)**

Bayesian methods are

- 1. based on the *degree of belief* interpretation of probability
- 2. and use Bayes' theorem

$$
p(\theta_H, H | D) = \frac{p(D | \theta_H, H)\pi(\theta_H, H)}{p(D)}
$$

for *all* inferences, where

- *D* observed data
- $\theta_{\rm H}$  parameters pertaining to hypothesis *H* (parameters of interest and nuisance parameters)
- *H* hypothesis
- *π prior density*

**Step 1**: Construct a probability model for the observations

$$
p(D|s, b) = \frac{(s+b)^{N}e^{-(s+b)}}{N!} \frac{(kb)^{M}e^{-kb}}{\Gamma(M+1)}
$$

**knowns**:

- $N = 25$  observed event count  $M = 353$  effective background event count
- $k = 37.6$  effective background scale factor

**unknowns**:

*b* mean background count *s* mean signal count

**Step 2**: Write down Bayes' theorem:  $p(s, b|D) =$  $p(D \mid s, b) \pi(s, b)$  $p(D)$ 

and specify the prior:

$$
\pi(s,b)=\pi(b|s)\,\pi(s)
$$

Sometimes it is convenient to compute the *marginal likelihood* of the parameters of interest by integrating over the nuisance parameters, here *b*,

$$
p(D|s) = \int_0^\infty p(D|s, b) \pi(b|s) db
$$

#### **The Prior**:

What does

$$
\pi(s,b)=\pi(b|s)\,\pi(s)
$$

represent?

The prior encodes what we *know*, or *assume*, about the mean background and signal in the absence of *new* observations. We shall *assume* that *s* and *b* are non-negative.

Unfortunately, there is no *unique* way to encode such vague information.

For simplicity, we shall take  $\pi(b \mid s) = 1$ , though one can do better\*.

The marginal likelihood can be computed exactly:

$$
p(D \mid s)
$$
  
= 
$$
\frac{(1-x)^2}{M} \sum_{r=0}^{N} \text{beta}(x, r+1, M) \text{ Poisson}(N-r, s)
$$
  
where,  $x = \frac{1}{1+k}$ .

\*Luc Demortier, Supriya Jain, HBP,

Reference priors for high energy physics, Phys.Rev.D82:034002 (2010)

 $L(s) = P(25 | s)$  is the marginal likelihood for the expected signal *s*.

Here, we compare the marginal and profile likelihoods. For this problem they are almost identical.

But this does not always happen!

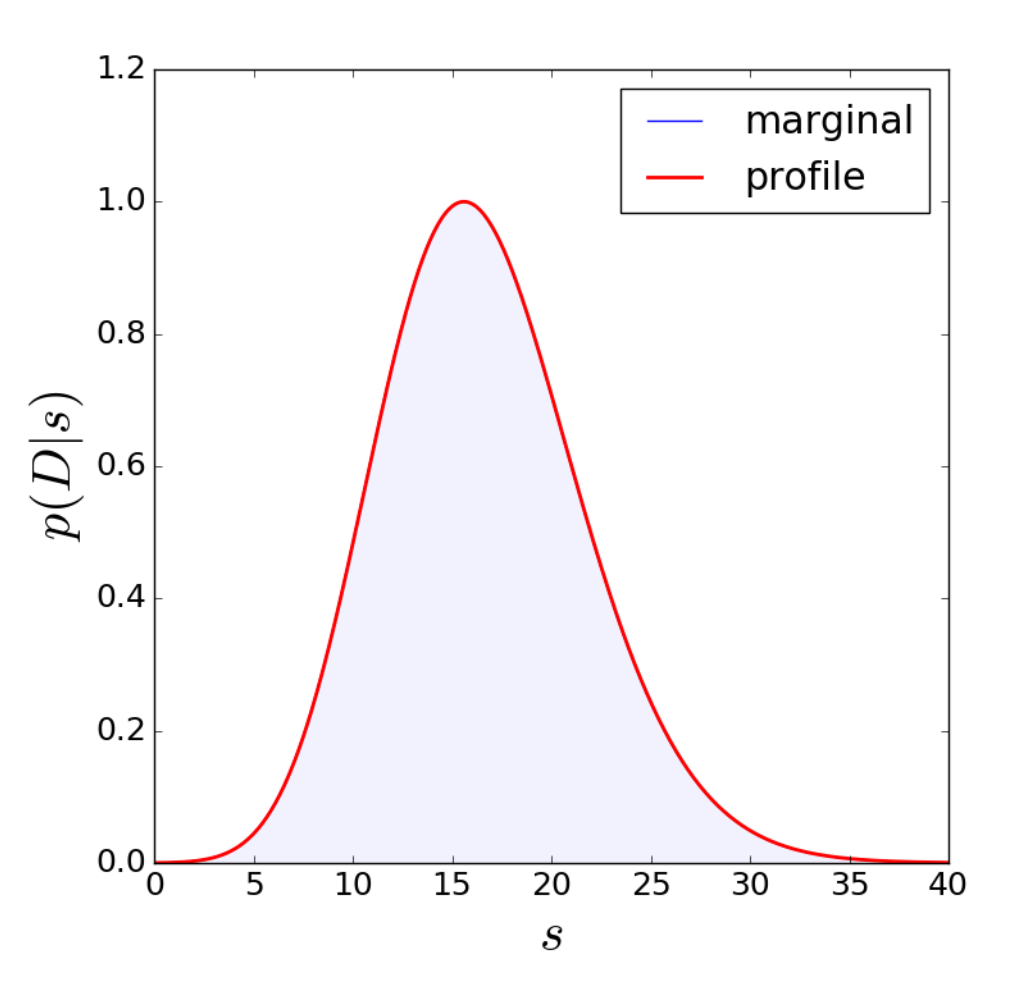

Given  $p(D \mid s)$  we can compute the posterior density of the signal

$$
p(s | D) = \frac{p(D | s)\pi(s)}{p(D)}
$$

Again, for simplicity, let's assume  $\pi(s) = 1$ , then

$$
p(s | D) = \frac{\sum_{r=0}^{N} \text{beta}(x, r+1, M) \text{Poisson}(N-r, s)}{\sum_{r=0}^{N} \text{beta}(x, r+1, M)}
$$

**Exercise 7**: Derive an expression for *p*(*s* | *D*) assuming a gamma prior Gamma( $qs, U+1$ ) for  $\pi(s)$ 

#### Computing **Central Credible Intervals**

Solve  

$$
\int_0^{l(N)} p(s | D) ds = (1 - CL)/2
$$

$$
\int_0^{u(N)} p(s | D) ds = (1 + CL)/2
$$

with CL = 0.683, we obtain  $s \in [11.5, 21.7]$  at 68% credible level (CL).

Since this is a Bayesian calculation, this statement means:

*the probability that s lies in* [11.5, 21.7] *is* 0.68.

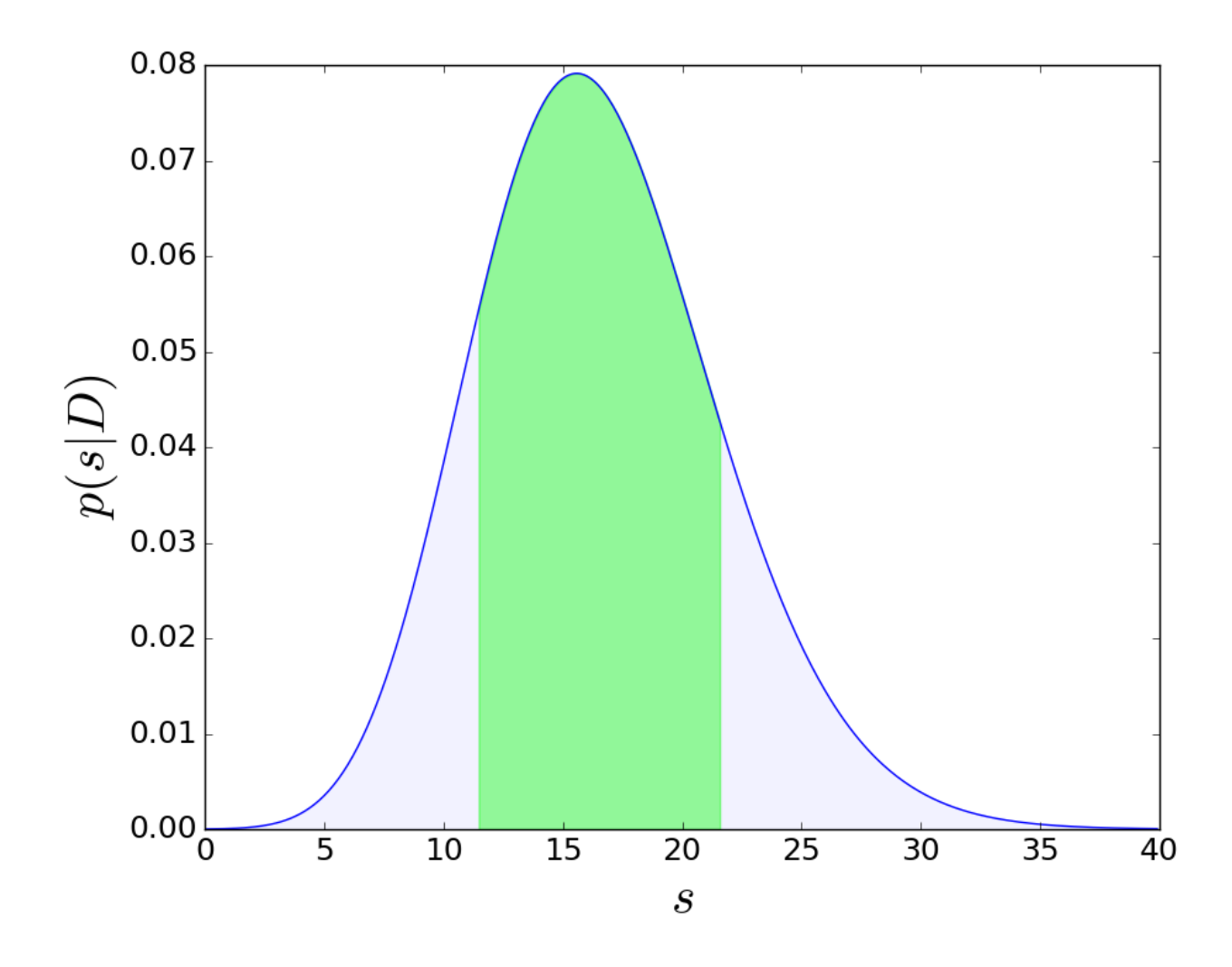

- Finally, we can test different hypotheses *H* about the signal *s* by marginalizing over the parameters of each hypothesis. In our case, the parameters are  $\theta_{H_0} = b$  and  $\theta_{H_1} = b$ , s for hypotheses  $H_0$  and  $H_1$ , respectively.
- Since we have already marginalized over b, we just need to compute

$$
p(D | H_1) = \int_0^\infty p(D|s, H_1) \pi(s|H_1) ds
$$

The simplest choice for the prior is  $\pi (s | H_1) = \delta(s - 15.6)$ , which yields

 $p(D|H_1) \equiv p(D|s = 15.6) = 7.91 \times 10^{-2}$ .

Note also that

 $p(D|H_0) \equiv p(D|s=0) = 1.59 \times 10^{-5}$ 

From

$$
p(D|H_1) = 7.91 \times 10^{-2}
$$
 and  
\n $p(D|H_0) = 1.59 \times 10^{-5}$ 

we conclude that the CMS results increase the probability of hypothesis  $H_1$  relative to  $H_0$  by  $\sim$  5000.

The increased odds can be converted to a *Z*-value (S. Sekmen, HBP) roughly equivalent to the frequentist measure using  $Z = \text{sign}(\ln B_{10}) \sqrt{2 \ln B_{10}}$ This yields  $Z = 4.13$ .

**Exercise 8**: Verify this number

# **Bayesian Multi-bin Analysis**

The single-bin, 2-channel Poisson model can be readily generalized to a *multi-bin multi-channel* model (see, e.g.

$$
p(D|a,p) = \left(\prod_i \frac{e^{-d_i}d_i^{D_i}}{D_i!}\right)\left(\prod_i \prod_j \frac{e^{-a_{ji}}a_{ji}^{A_{ji}}}{A_{ji}!}\right),\,
$$

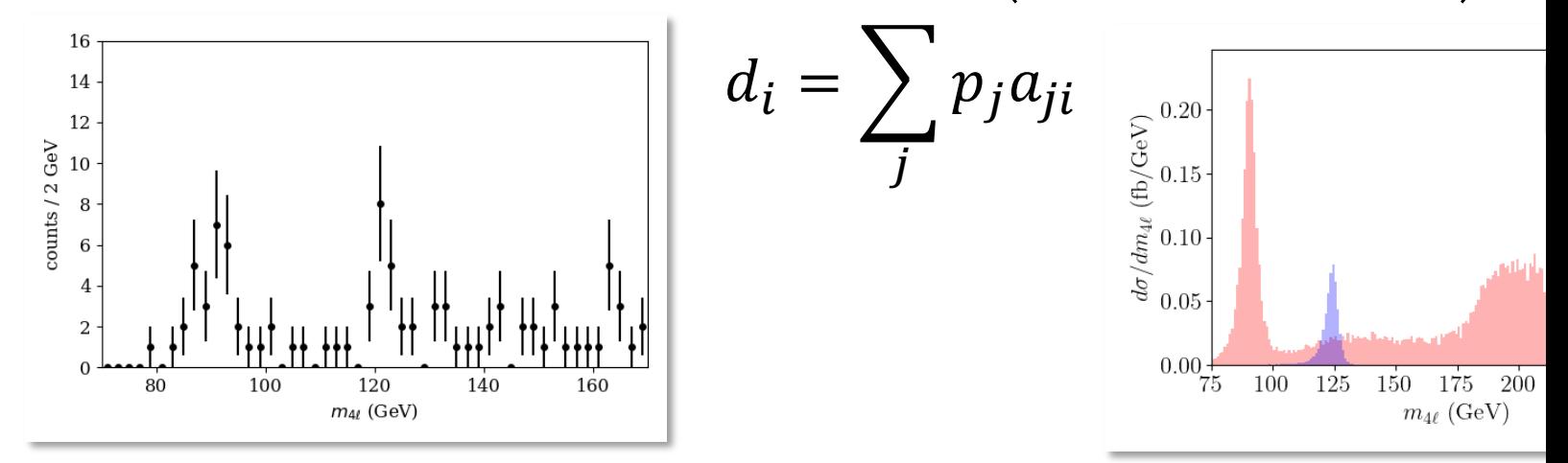

- 1. P.C. Bhat, H.B. Prosper, S.S. Snyder, *Bayesian analysis of multi-source* Phys. Lett. B407, Issue 1, 21 (1997), Pages 73-78
- 2. https://atlas-opendata.web.cern.ch/atlas-opendata/samples/2020/4lep/

# **Summary (1)**

#### **Probability**

Interpretations: degree of belief, relative frequency Likelihood Function

Statistical model into which data have been inserted.

#### Frequentist Principle

Construct statements such that a fraction  $f \geq CL$  of them will be true over a population of statements.

#### Profile Likelihood

• Standard way to eliminate nuisance parameters. But strict adherence to frequentist principle not guaranteed.

# **Summary (2)**

#### **Frequentist Analysis** (2)

- Hypothesis Tests
	- Decide on a fixed threshold  $\alpha$  and *reject* the null hypothesis if the p-value  $\lt \alpha$  *and* report the p-value.

#### **Bayesian Analysis**

- Uses Bayes' theorem for all inferences.
- h Needs both a likelihood and a *prior*.
- Must compare at least *two* hypotheses.